# **COMPUTER USERS OF ERIE**

### CUE Newsletter – December 2022 (Volume 39 Number 12)

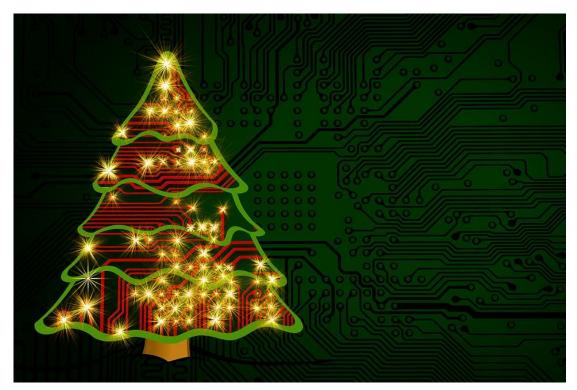

### **December CUE Meeting**

There is no general meeting in December but, if you can, please do join us at the Holiday / Christmas Party on Thursday December 8<sup>th</sup> at 6:00 PM! Check the CUE website (www.cuerie.com), for more information.

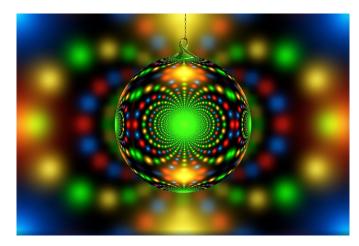

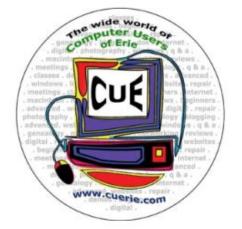

Visit the CUE Website at:

www.cuerie.com

CUE is a member of APCUG

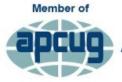

An International Association of Technology & Computer User Groups

### **CUE** Calendar

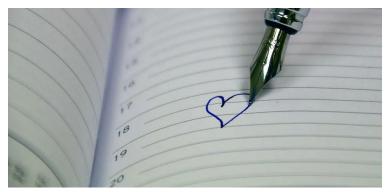

Calendar events are subject to change. SIG stands for Special Interest Group. (look for notices outside of the newsletter for delays or special news on meetings)

- CUE Christmas / Holiday Party Thursday December 8<sup>th</sup> at 6 PM
- CUE Membership Meetings (typically 3<sup>rd</sup> Thursday of each month) <u>NO</u> CUE Membership Meeting in December (other than Holiday Party) Thursday January 19<sup>th</sup> at 7 PM

Beginner's User Group (BUG) SIG Meetings To Be Scheduled Upon Request

To be Scheduled Opon Request

Digital Photo SIG Meetings (typically 1<sup>st</sup> Saturday of each month except June/July/August) Saturday December 3<sup>rd</sup> at 9:30 AM Saturday January 7<sup>th</sup> at 9:30 AM

Genealogy SIG Meetings (typically 1<sup>st</sup> Tuesday of each month) Tuesday December 6<sup>th</sup> at 7 PM Tuesday January 3<sup>rd</sup> at 7 PM

MAC SIG Meetings (typically 2<sup>nd</sup> Saturday of each month except June/July/August) Saturday December 10<sup>th</sup> at 9:30 AM Saturday January 14<sup>th</sup> at 9:30 AM

Smartphone & Tablet SIG Meetings (typically 4<sup>th</sup> Monday of each month) (RSVP John Fair) <u>NO</u> Smartphone & Tablet SIG Meeting for December Monday January 23<sup>rd</sup> at 7 PM

Windows SIG Meetings (typically 2<sup>nd</sup> Saturday of each month except June/July/August) Saturday December 10<sup>th</sup> at 1 PM Saturday January 14<sup>th</sup> at 1 PM

#### My Mac Updates By Lou Cioccio at Computer Users of Erie

Wow, the Apple does move and advance as we have all seen from iPhones, iPads and Macs. Now we are left with old hardware so what should we do?

Most Macs seem to run well even though not supported. You could keep the Mac running a particular software and Operating system to your advantage and transferring the file to the newer Mac. An example would be a graphic image done in Aperture, an orphaned Apple product, and finishing it up in a newer piece of software.

You could do this by sneaker, net, or setting up your home network to transfer files. You just have to be aware that the old computer should never go out to the web, as security updates are no longer supported by Apple, and that goes for Windows users also.

So, I have this old 2010 dual CPU with 32 GB RAM and 4 solid state hard drives. The newest software that it could run was unsupported Mojave, but I did buy a "Metal" capable flashed to Mac Video card before they skyrocket in price!!!

I used DOSDUDE1 patcher and it performs well.

Now I did pick up a new OLD monitor, an Apple Thunderbolt 27 inch Studio, for \$285, a grade A type that worked fine on my USB dock, plus its Thunderbolt and Display connector. The USB to ethernet would work but whenever I had updates on Monterey, I would have to do the re-install dance; sometimes it would work, and other times, not, so I ended getting a thunderbolt to ethernet adapter that would work. I no longer need that dongle as the Apple Studio Thunderbolt to Ethernet port works through the monitor display!!!

I am still looking at the 2010 Cheesegrater Pro Tower and decided to use Open Core and install Big Sur OS for the Mac. You will want to print out the instructions, and reread them several times, so that you get familiar with the instructions without going down the rabbit hole like I did!

SIP (System Integrity Protection) has to be disabled using Open Core and you do that in restore mode and in Terminal with the command line "csrutil disable". Then you can install Open Core which is quite novel and much easier than creating a Hackintosh that I have been familiar with.

You will have to create a bootable open core USB stick, out of at least 16 GB in size, and it may take 30 minutes to create, as it will install the OS from the Apple Servers without going to the App Store!!! This makes life easier for YOU!

So, I was able to get BIG Sur running on my 2010 CMP (Cheesegrater Mac Pro) and it is working fine. It will boot up on its own but if I want another drive to boot up, I will need to hold the Option key and pick the drive since Open Core has its own UEFI (the root of trust for the UEFI firmware is the chip where the firmware is stored). UEFI firmware updates are digitally signed by Apple).

My next project is updating my 2012 iMac by replacing the mechanical drive with a 2TB SSD and using Open Core to make it last a little longer. Like the old Bob Wills tune "You dance with the one who brung ya."

### Scam Phone Calls Don't Have to Drive You Crazy

By Kurt Jefferson at Central Kentucky Computer Society (www.ckcs.org)

Years from now, when future generations look back on this era, they'll probably shake their heads and wonder about all the bothersome phone calls many of us receive and wonder why we put up with this nonsense.

While there is no silver bullet, you can block most of these calls by using software designed to block annoying robocalls, telemarketers, and phone scams.

You install the software on your iPhone or Android phone.

If you use a landline phone that receives calls using the Internet (called VoIP), many of these same products offer websites where you can tell your Internet provider to block unwanted calls.

The tech site, Mashable (mashable.com), lists seven of what it calls "The best robocall blocking apps and tools for avoiding phone spam." In other words, "Your jig is up, unknown caller!"

Here are Mashable's Top 7 Picks:

• Best Free App: Hiya – Caller ID & Spam Blocker (www.hiya.com)

• Best Paid App: Nomorobo Robocall Blocking (www.nomorobo.com)

• Best For Getting Revenge on Scammers: RoboKiller – Spam Call Blocker (www.robokiller.com)

• Best For Businesses: YouMail Voicemail and Spam Block (www.youmail.com)

• Best For Landlines: Call Control Home (www.callcontrol.com)

• Best For Number Lookups: Truecaller (www.truecaller.com)

• Best For Unmasking Calls: TrapCall – Reveal No Caller ID (www.trapcall.com)

The Mashable writer begins, "If there's one thing people with iPhones and Android phones can agree on, it's this: Robocalls suck. Although, personally speaking, robots call me more than my mother does..."

"At present, robocalls are the No. 1 source of consumer complaints to the FCC, making up 60% of all filings... Anyone can run a phone scan nowadays; one Florida man managed to place 96 million robocalls all by himself over three months in 2016 before the government cracked down on his shenanigans," adds Mashable.

What I find scary is that in 2020 one in six Americans fell prey to scams, up from one in ten in 2017. The call-blocking company, Truecaller, discovered that each victim reported an average loss of \$244.

Ouch. "Installing a third-party robocall blocking app remains one of the best and most reliable ways to prevent robocallers, telemarketers, and even pesky political campaigns from reaching you on your smartphone. (Be sure to do your due diligence and pore over its privacy policy first, so you know exactly what you're signing up for.)." writes Mashable.

### Scam Phone Calls Continued

A couple of CKCS members asked me what I use, and I mentioned Nomorobo. I use it on my iPhone and Ooma, the landline phone service at home (that's what CKCS uses at the office.)

Nomorobo got its start in 2012 when the Federal Trade Commission put out a challenge. What became Nomorobo tied for the best overall solution, winning a \$25,000 prize. You can download the smartphone app from the various app stores (\$1.99 per month, per device) or register for the landline service (free) from the Nomorobo website. Scroll down, and you'll see Landlines and Mobile displayed at the bottom of the page.

As I type this on a rainy Monday afternoon, Nomorobo is currently blocking more than 4.6 million scam phone calls. I got two scam phone calls this morning while walking in a park near my home. Nomorobo did its job – silencing both calls, so they never bothered me, and one went directly to voicemail trying to sell me an extended car warranty (one of the most pervasive and hated robocalls.)

Here is the Nomorobo app as it appears on my iPhone. If I get a possible scam call that is not in Nomorobo's database, I have the option of sending the phone number through the app to the Nomorobo staff for it to confirm it's bogus and add it to the giant database.

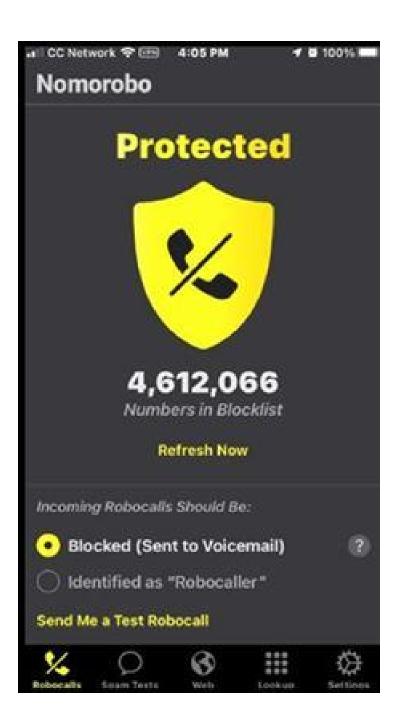

"Hello! I have a wonderful car warranty for you!" CLICK!

#### A Christmas Long Ago By "Unknown Author" (rainydaypoems.com)

Like a dream, it all comes o'er me as I hear the Christmas bells; Like a dream it floats before me, while the Christmas anthem swells; Like a dream it bears me onward in the silent, mystic flow, To a dear old sunny Christmas in the happy long ago.

And my thoughts go backward, backward, and the years that intervene Are but as the mists and shadows when the sunlight comes between; And all earthly wealth and splendor seem but as a fleeting show, As there comes to me the picture of a Christmas long ago.

I can see the great, wide hearthstone and the holly hung about; I can see the smiling faces, I can hear the children shout; I can feel the joy and gladness that the old room seem to fill, E'en the shadows on the ceiling—I can see them dancing still.

I can see the little stockings hung about the chimney yet; I can feel my young heart thrilling lest the old man should forget. Ah! that fancy! Were the world mine, I would give it, if I might, To believe in old St. Nicholas, and be a child to-night.

Just to hang my little stocking where it used to hang, and feel For one moment all the old thoughts and the old hopes o'er me steal. But, oh! loved and loving faces, in the firelight's dancing glow, There will never come another like that Christmas long ago!

For the old home is deserted, and the ashes long have lain In the great, old-fashioned fireplace that will never shine again. Friendly hands that then clasped ours now are folded 'neath the snow; Gone the dear ones who were with us on that Christmas long ago.

Let the children have their Christmas—let them have it while they may; Life is short and childhood's fleeting, and there'll surely come a day When St. Nicholas will sadly pass on by the close-shut door, Missing all the merry faces that had greeted him of yore;

When no childish step shall echo through the quiet, silent room; When no childish smile shall brighten, and no laughter lift the gloom; When the shadows that fall 'round us in the fire-light's fitful glow Shall be ghosts of those who sat there in the Christmas long ago.

### Genealogy Report for 11/1/22 SIG Meeting

The Genealogy SIG Held its November meeting via Zoon beginning at 7:00 pm on November 1st. Fifteen were in attendance.

Sue reviewed Ancestry's new SideView which divides your DNA ethnicity in two categories: Parent 1 and Parent 2. If your parents came from diverse ethnic backgrounds, you can identify and label which belongs to your paternal and maternal side. Sue showed a video on this subject by popular You Tube genealogy host Andy Lee of Family History Fanatics (https://www.youtube.com/watch?v=Ez0w g\_JcjC0).

In the video, Andy reviews the process and value of this new tool. He also relates that he took a second Ancestry DNA test using a fake name and received <u>slightly</u> different results from his original test. That brought up discussion by members who have questioned their ethnicity results.

Carl Z. had great success using the Erie Public Library's eDatabases (https://erielibrary.org/) to search for obituaries. While it is a somewhat lengthy process, Carl found 43 obituaries with the surname he was searching. He read each one and found a relative in Buffalo, NY that didn't know. He also suggested checking funeral home records when doing your research.

The question of how to list people in your family tree when the surname has numerous spellings came up. Names can change as they were Americanized, families moved, or for other reasons. Sue's opinion was to spell it how that particular ancestor used it.

Well known genealogist and DNA expert, Diahan Southhard, will be hosting a new television show called Your DNA Secrets Revealed on PBS. It is scheduled to air on November 26th and 29th at 11:00 pm on WQLN. The show doesn't just focus on the moment you receive your DNA results but also looks at how this information affects families.

Submitted by Connie Edwards

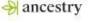

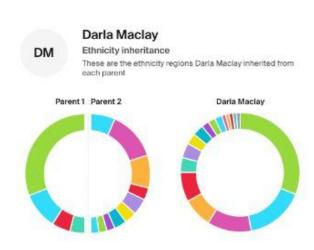

## Ethnicity inheritance powered by SideView™

### Smartphone & Tablet Report for 11/28/22 SIG Meeting

We started this meeting with general topics. Is your phone listening to you? Has your phone has been hacked? What do you do when an app is not responding or when your device is not behaving as it should? Four short videos covered these topics.

Apple released several operating system updates since our last meeting. We reviewed iOS 16.1 and iOS 16.1.1 and briefly talked about iPadOS 16.1. The Contacts app has several new features. Duplicate contacts are identified and can be merged. You now have total control over contact groups as you can create, delete and rename groups across accounts. These groups can be used to send emails or messages to all in the group. Another significant feature is the ability to control how much information from the Contact care is transmitted when you want to share a contact with another person.

Siri was another topic for discussion as the AI that underlies the voice assistant continues to expand. Most of the features added to the Siri voice assistant are incremental such as using Siri to end a phone call, adjusting the pause time before Siri executes your command and improvements to the dictation capability.

We looked at video clips on new Apple Maps features, new capabilities of Weather in iPadOS 16.1, iCloud Share Photo Library and Visual Look Up in the Photos app and Rapid Security Response. RSR is an update system that pushes security updates more quickly than system updates usually occur.

There will be no meeting of this SIG Group in December since our customary date is the day after Christmas. See you in January.

John Fair

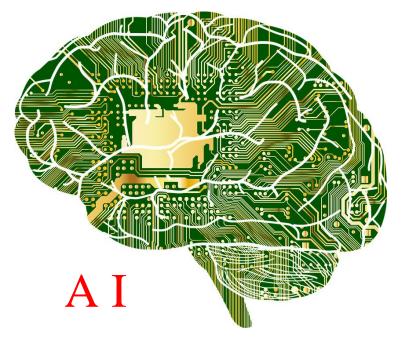

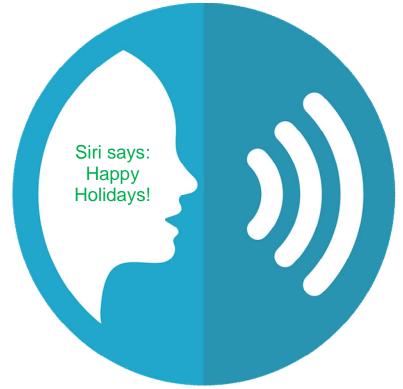

### Secretary's Report for 11/17/22 CUE Meeting

Business meeting was called to order at 7:04 by President Conrad Sobczak.

Members Present: Larry Brown, John Fair, Sam Fletcher, Paul Francis, Rick Godzwa, Don Grim, Ed and Nancy Group, Dave Howell, Suzanne Matthews, Pat Mickel, Sue Mueller, Conrad Sobczak, Lee Williams, Carl Zalewski, and guest Judy Taylour.

Quorum (at least 20% of members): The number of member attendees meet the quorum requirements (13).

There were no corrections or additions to the minutes of the October 2022 general meeting as published in the November newsletter.

#### **Reports:**

Treasurer's Report, John Fair: Our current balance is \$4,054.44, with \$72 for membership not yet deposited.

Membership Report, John Fair: Last year we had 79 members and 8 associate members, but our current membership is 65 members and 8 associate members. As of this date, 10 former members have not responded to e-mails, and 6 former members do not plan to renew.

#### **Special Interest Groups:**

• Genealogy, Sue Mueller reporting: Meets first Tuesday of each month via Zoom. In November we discussed new features in ancestry's DNA reports. DNA matches can now be matched to a particular parent designated by ancestry as parent 1 and parent 2. Determining which parent is which is generally an easy process because of the ethnicity breakdown. See full report in newsletter. • Smart Phones, John Fair reporting: Meets fourth Mondays of the month via Zoom, but no meeting planned for December. Discussion centered around cyber security and spam e-mails, as well as new camera features in IOS 16.

• Mac, Windows Help. No report.

#### **Unfinished Business:**

• Holiday party, Thursday, December 8, at 6 p.m. at the Elks Club. Only seven members have responded so far, and Conrad will send out a follow-up message to encourage more attendance.

• No further contact from Chardonay resident who expressed interest in learning more about CUE. Conrad will get the name to Sue to see if she can get a phone number and do a follow-up to determine his interest in pursuing.

#### New Business:

• A discussion followed on possible ways to increase membership. Potential places to advertise: libraries, senior centers, adult education facilities with an emphasis on our being a "technology user group" rather than a computer club.

• Paul Francis is working on upcoming programs. A suggestion from the group was encouraged.

The meeting was adjourned, and Rick Godzwa spoke about tax programs and preparing your tax return online.

Respectfully Submitted,

Susan B Mueller

Sue Mueller, Secretary

### A Note from the Editor

As usual, feel free to contribute information for the CUE newsletter. Whether it is small, large, an article, a tip, information, or pictures, you can send it to me and I will plan to include it in the newsletter. You can reach me at grimcyber@yahoo.com.

Remember that you can find recent news at the CUE website (cuerie.com). At times,

Not

Α

Creature

Was

Stirring

the website will have more recent news than the CUE newsletter since the website is updated continuously and the newsletter is updated monthly.

Stay Safe!

Editorially Speaking, Don Grim

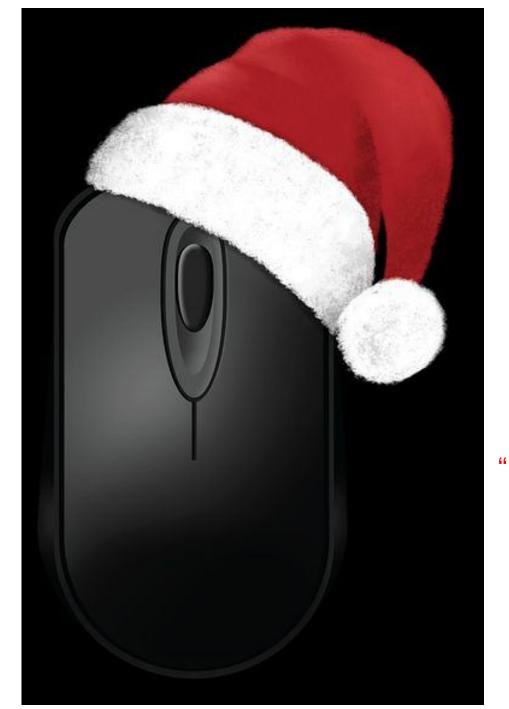

Not Even A "Mouse"!

### **CUE Membership Renewal Season**

This note is to remind you that it's time to pay your annual membership dues so you can remain a valued member of Computer Users of Erie. Thank you to everyone who has already paid for the coming year. If you have just joined Computer Users of Erie, Welcome!

As a reminder, immediate family members living in the household of a dues paying CUE member may become an Associate Member by submitting a Membership Application. Associate members pay no dues and are entitled to the benefits of CUE membership, except that they may not vote or become an officer of CUE. Associate members, however, may serve as At-Large Board Members and vote in board meetings in that capacity.

Dues are \$24 per year. Checks for dues can be mailed to:

Computer Users of Erie PO Box 8941 Erie, Pennsylvania 16505-0941

Whether you are a Member or an Associate, please fill out and include the application form below with your check, so that we can be sure to have your current contact information.

| COMPUTER USERS OF ERIE MEMBERSHIP APPLICATION |      |  |  |  |  |
|-----------------------------------------------|------|--|--|--|--|
| TODAY'S DATE                                  |      |  |  |  |  |
| LAST NAME FIRST                               | NAME |  |  |  |  |
| ADDRESS                                       |      |  |  |  |  |
| CITY, STATE, ZIP                              |      |  |  |  |  |
| HOME PHONE MO                                 |      |  |  |  |  |
| EMAIL                                         |      |  |  |  |  |

ANNUAL DUES ARE \$24 AND ARE PAYABLE IN AUGUST.

#### COMPUTER USERS OF ERIE

PLEASE PRINT

**MEMBERSHIP APPLICATION** 

Today's Date\_\_\_\_\_

| Last Name   | First Name |
|-------------|------------|
| Address     |            |
| City, State | Zip        |
| Home Phone  | Cell Phone |
| Your Email  |            |

The yearly dues are payable in August of each year. The dues are \$24 annual.

For NEW members only, when you join outside the annual cycle your initial dues are based upon the month you join. Follow the schedule below.

| August \$24   | September \$22 | October \$20  | November \$18 |
|---------------|----------------|---------------|---------------|
| December \$16 | January \$14   | February \$12 | March \$10    |
| April \$8     | May \$6        | June \$4      | July \$2      |

Information provided on this form will be placed into a CUE Membership Directory

| What is your Computer or Device: (Circle)<br>Windows Mac Android iPhone iPad<br>Tablet Linux Other | Send your completed application<br>to:<br>Computer Users of Erie |  |
|----------------------------------------------------------------------------------------------------|------------------------------------------------------------------|--|
| What is you level of expertise? (Circle)                                                           | PO BOX 8941                                                      |  |
| Novice I know some I want to learn more<br>Expert Geek                                             | Erie, Pa 16505-0941                                              |  |

What do you wish to gain by joining Computer Users of Erie?

Student membership is just \$15 per year (provide proof of student status)

### **CUE Officer Information**

| Vice PresidentPaul FrancispdfflyerSecretarySusan Muellersuepase                                                                                                    |                                                           | cjsob16511@hotma<br>pdfflyer@roadrunne | ob16511@hotmail.com<br>flyer@roadrunner.com<br>epasta@roadrunner.com                                 |                                                                                                    |                           |                                                                                              |
|----------------------------------------------------------------------------------------------------|-----------------------------------------------------------|----------------------------------------|----------------------------------------------------------------------------------------------------|----------------------------------------------------------------------------------------------------|---------------------------|----------------------------------------------------------------------------------------------|
| At-Large BoardLawrence Brownlarrybrown0191@icloud.com 814-323-100Don Grimgrimcyber@yahoo.comMarcia Kellerdekmak43@gmail.comHal Kelleyhal_kelley@outlook.comSuzanne Matthewspdxmatthews@aol.com |                                                           |                                        |                                                                                                    |                                                                                                    | -8289<br>9-4682<br>9-1803 |                                                                                              |
|                                                                                                    | Alternate At-Large BoardLou CioccioIcioccio@mac.com814-86 |                                        | 814-868                                                                                              | 3-1320                                                                                                    |                           |                                                                                              |
| Digital P<br>Geneald<br>MAC                                                                                                    | ogy<br>none & Tal                                         |                                        | Special Ir<br>Lou Cioccio<br>Lou Cioccio<br>Susan Mueller<br>Lou Cioccio<br>John Fair<br>Lou Cioccio | nterest Groups<br>Icioccio@mac.com<br>Icioccio@mac.com<br>suepasta@roadrun<br>Icioccio@mac.com<br>johncfair@gmail.co<br>Icioccio@mac.com |                           | 814-868-1320<br>814-868-1320<br>814-622-1262<br>814-868-1320<br>814-474-3055<br>814-868-1320 |
| CUE His<br>Editor<br>Member<br>Webmas                                                                                                    | rship Chai                                                | r                                      | Other<br>Tom Kuklinski<br>Don Grim<br>John Fair<br>Tom Kuklinski                                     | Resources:<br>tkuklinski@gmail.co<br>grimcyber@yahoo.<br>johncfair@gmail.co<br>tkuklinski@gmail.co                                       | com<br>m                  | 814-746-9165<br>814-461-8289<br>814-474-3055<br>814-746-9165                                 |

#### **CUE** Disclaimer

The Computer Users of Erie (CUE), a nonprofit affiliate of APCUG, is not connected with, nor does it represent the interests of such organizations as IBM, Apple, Texas Instruments, Microsoft, or any other manufacturer or vendor, nor can it assume responsibility for the accuracy or misrepresentation of materials or statements found in advertisements, articles, announcements, or presentations appearing in its newsletter or at CUE sponsored meetings. The members of the CUE Board of Directors, committees, and SIGs are volunteers giving of their time and energy to assist CUE members through education. CUE shall not be held liable in name or performance for the outcome of activities or agreements to provide services offered by any person in the name of CUE. CUE welcomes comments, letters, original articles and programs for its newsletter. Such materials may be submitted to: CUE Editor, P.O. Box 8941, Erie, PA, 16505-0941. Also you can email grimcyber@yahoo.com. Permission is hereby granted to other nonprofit computer user groups to reprint articles appearing herein, unless specifically restricted, provided credit is given to both its author, if known, and its original source.

### Directions to Wayside Presbyterian Church for CUE Meetings

Wayside Presbyterian Church, at 1208 Asbury Road, is approximately three blocks north of the intersection of Asbury Road and Route 5. This intersection is at the northwest corner of the Erie International Airport property. Following Asbury, turn left at the first marked driveway for the church. During the afternoon winter schedule (10:00 AM for the months of November, January, February and March), entry is through the two sets of blue double doors. Use the buzzer to gain entry if the doors are locked. During the normal evening schedule (7:00 PM the remaining months) use the double doors on the south side of the Christian Education wing. Signs are posted in the building to direct you to the meeting room.

From West of Erie International Airport: Follow Route 5 to the intersection of Asbury and Route 5. Turn hard left onto Asbury Road. Look for the church on the left approximately 3 blocks north of the intersection.

From South of Erie: Take Interstate 79 north to the 26th Street (Route 20) Exit. Bear left onto 26th Street (Route 20) west. Follow Route 20 about 3.4 miles west to Asbury Road. Turn right (at the Sheetz Gas Station) onto Asbury and follow it straight across Route 5. Look for the church on the left approximately 3 blocks north of the intersection.

From East of Erie International Airport: Follow 26th Street (Route 20) west to Asbury Road. Turn right onto Asbury and follow it straight across Route 5. Look for the church on the left approximately 3 blocks north of the intersection. OR, follow 12th Street (Route 5) west past the airport to Asbury Road. Turn right onto Asbury Road. Look for the church on the left approximately 3 blocks north of the intersection.

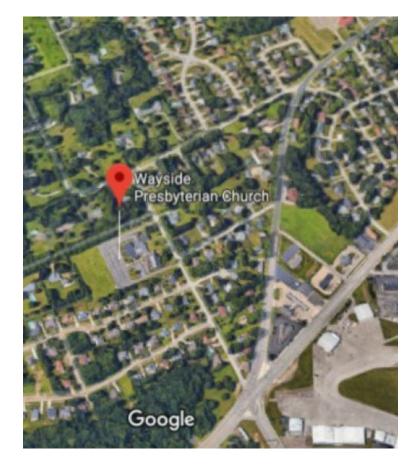

### About the Newsletter

The CUE Newsletter is published monthly by the Computer Users of Erie (CUE), an independent nonprofit computer user group, dedicated to the education and support of our members. The opinions expressed herein are those of the individual authors or the editor, and do not necessarily reflect the opinions of CUE. This publication is Copyright © 2018 by the Computer Users of Erie. All rights reserved. Permission to reprint is hereby granted to any Nonprofit Organization, as long as proper credit is given, or not restricted by the original author or source. Advertising: Advertising is welcome from both our members and commercial sources. For current advertising rates, please send an email to the Editor requesting a copy of the Ad Rates file. Address Changes: Any recipient of the newsletter is urged to submit a change of address notification to the Editor, either via US Mail to the address shown below, or (preferably) via email, so we may keep our records accurate. Newsletter Exchange: CUE welcomes newsletters from other user groups. If you would like to exchange newsletters, either by US Mail or via electronic (Internet) delivery, please send your newsletter to the address listed below. We will add your name to our mailing list and send you our newsletter in return. Submissions: Submissions are always welcome from our members or outside sources. Submissions may be articles, images, cartoons, etc. For first time authors, please request a copy of our Submissions Guidelines from the Editor, prior to submitting any items. This will help to eliminate publication delays. Submissions are due by the 5th of each month. Correspondence: General correspondence to CUE may be sent via US Mail to: Computer Users of Erie, PO Box 8941, Erie, PA 16505-0941 USA. Email to: cuerie@gmail.com. Editor Email to: grimcyber@yahoo.com.

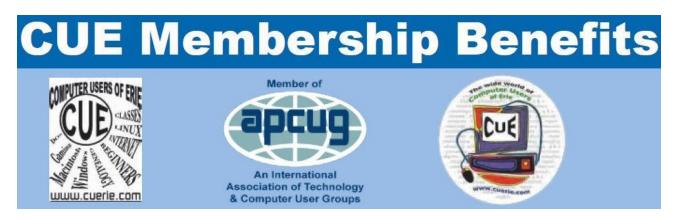

As the largest computer users group in northwest Pennsylvania, CUE has served Erie and surrounding communities since 1982. CUE provides a forum for people to learn about computers and have fun doing so. The group meets the third Thursday each month, with the exception of the months of July and December. In July the group gathers for a picnic and December is the annual holiday party (dates vary). CUE meetings are at Wayside Presbyterian Church, 1205 Asbury Road, Erie. Meetings from April through October are at 7:00 p.m. From November through March, the meetings are at 10:00 AM in the morning, except it will stay at 7:00 p.m. during the Caronavirus Pandemic.

Our monthly meetings are open to the public regardless of age or ability. Many of our members are senior citizens who span a wide range of capabilities and interests but share a desire to know more about how to use computer related technology. Our role is to provide a forum for continuous learning from each other. CUE has a closed Google gmail group that is used to communicate with members and to post questions/problems to seek answers from the membership. Members pay an annual membership fee of \$24 to receive a membership directory, monthly newsletter, availability to monthly general meetings, and any of the Special Interest Group (SIGs) meetings, usually held in a member's home. Locations and times vary, so check the online EVENTS Calendar on the website for the latest information. SIG topics include:

- Digital photography [and photo safari]
- Genealogy
- Macintosh computers

- Computer troubleshooting
- Beginners users group (BUG)
- Handheld smartphones and tablets

CUE is a member of the Association of Personal Computer User Groups (APCUG). APCUG is an International, platform-independent, volunteer-run, non-profit organization devoted to helping member User Groups offer enhanced services to their members. Some of the membership benefits include:

- Speakers bureau
- Free virtual technology conferences
- Regional conference

- Push newsletter articles
- Discounts and special offers from vendors
- User group newsletters online

Find us online at http://www.cuerie.com/. And Facebook @curerie

Computer Users of Erie PO Box 8941 Erie, PA 16505-0941

Postmaster: Address Service Requested

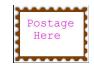

Address label here